## SAP ABAP table SEGMENTS F {DB02: dba\_segments (Oracle)}

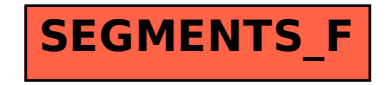